### Analyses au CC à Lyon Gérald Grenier

Réunion D0-France 9 novembre 2004

# **Analyses au CCin2p3**

Ce qui est fait au ccIn2p3 :

●LAL : production massive de TMBtree puis transfert au labo et analyses faites au labo.

●IPN Lyon : production TMBtree+développement d'analyses.

●Marseille : dans un futur proche avec TMBtree. ●Saclay : production de wz\_analyse root-tuples sur la skim 1MUloose + prévision production top\_tree sur la skim EMMU. ●autres?

## **Produire des TMBtree**

Savoir quels tmb sont à Lyon : SAM ou d0GetFilename.py

d0GetFilename.py "filename like '%2EMhighpt%fixtmb2%' "

Si votre tmb favori n'est pas là, l'exportation depuis FNAL est faite sur demande (Laurent) Très prochainement : script pour l'importation depuis Lyon (Patrice).

Passage tmb  $\geq$  TMBtree avec tmbanalyze x :

- scripts personnels dans son HOME
- utilisation de mc runjob à Lyon ( $>=$  p16.04.00 pour d0correct)

# **mc\_runjob**

A partir de p16.04.00, permet de produire des TMBtree à partir d'une liste de fichier tmb ou du nom d'un dataset SAM (merci Michel).

Peut envoyer vos TMBtree directement dans HPSS. (Peut aussi faire votre production Monte Carlo)

#### Exemple :

attach tmbanalyze cfg tmbanalyze define string D0Release p16.04.00 cfg tmbanalyze define int UseMaxopt 2  $\triangleleft$ ..... maxopt-strip

attach relocator cfg relocator define string CopyMode d0rfcp cfg relocator define string TargetNode cchpssd0 cfg relocator define string TargetDir /hpss/in2p3.fr/home/g/ggrenier/d0prod/data/2MUhighpt cfg relocator RegisterFile tmbanalyze::TreeFile

Mode d'emploi : http://d0-france.in2p3.fr/WORKING GROUPS/ SOFTWARE/mc\_prod/ mc\_runjob-in2p3-mcp14.html

# **Utiliser les TMBtree dans HPSS**

●rfcp puis les TMBtree sont sur disques ●xrootd : acces direct depuis ROOT Serveur xrootd au CC et librairie xrootd installée dans D0 ROOT p16.04.00 \*xrootd peut accéder tout contenu de fichier root (trees, tuples, histos, ...)

#### Exemple de macro ROOT d'analyse :

{ gROOT->GetPluginManager()->AddHandler("TFile","^root:", "XTNetFile", "XTNetFile" , "XTNetFile(const char\*,Option t\*,const char\*,Int t,Int t)"); **Initialisation xrootd**

TChain datatrees("TMBTree"); datatrees.Add ("root://ccxroot:1999//hpss/in2p3.fr/home/g/ggrenier/1MUloose/tmbanalyze1\_tree.root"); .... **Acces par serveur ccxroot port 1999**

TMBTreeAccessor dataAccess(&datatrees); TauMuFullAnal dataAnal; dataAccess.registerObserver(&dataAnal); dataAccess.ProcessAllEvents(); }

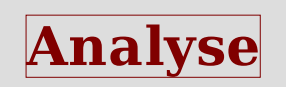

### **Besoins en données**

Il va falloir à Lyon des TMBtree de données fix pass2 pour les skims :

●pour faire la certification MET

- ●EM1trk, NP, 2EMhighpt, jpsi, EM\_MU
- ●éventuellement : 1MUloose, 2MUhighpt
- + des top tree et des wz analyze tree

Quelques questions :

Importation directe de TMBtree fait centralement à FNAL ou production au CC? Production à Lyon : tout le monde ou quelques utilisateurs? Informations sur quels TMBtree sont au centre et où sont-ils à partager au niveau de d0-France : outils? page web?

# **Release pour l'analyse**

tmbanalyze p16.04.00 incompatible avec données fix2 Nécessite le passage à p16.05.00 ou p17

p16.05.00 vient d'être gelée mais problèmes avec d0correct (T42 killing et JES) et corrections pour Level 3 --> il va falloir un p16.05.01 ou un p16.06.00

TMBtree susceptibles de disparaître à tout moment de p17 au profit d'un 'Common Analysis Format' tree.

Recommencer la production avec des CAFtree.

### **Monte Carlo**

Lyon est centre de fix pass2 pour les Monte Carlo donc tous les tmb fix pass2 du MC seront à Lyon. Uniquement les MC p14.05.01, p14.05.02 et p14.06.00 seront fixés (de toute façon, vous ne devez pas utiliser les autres).

Production centralisée au niveau de d0-France de TMBtree pour les MC officiels? Skim des MC? Peut-on skimmer au niveau des TMBtree?

Pour les Monte Carlo privés, tous les outils nécessaires sont à Lyon.

### **Conclusion**

Vous pouvez analyser les données à Lyon qu'elles soient dans des TMBtree, des tmb, des toptree,...

Les analyses faites à Lyon sont plutôt faites avec des TMBtree.

Tous les outils pour produire et analyser des TMBtree à Lyon existent mais il faut organiser la gestion des TMBtree produits par d0-France à Lyon et gérer/prévoir les ressources lors des utilisations massives.